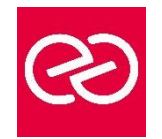

# Pack Office Découverte (Ms Office 2016-2019 ou Microsoft 365)

*Mise à jour : Fév. 2024*

**Durée :** 4 jours - 28 heures

# **OBJECTIFS PÉDAGOGIQUES**

- Découvrir les outils bureautiques simples
- Permettre aux utilisateurs d'avoir une certaine autonomie dans les fonctionnalités de base des logiciels Microsoft Office

#### **PRÉREQUIS**

Pas de prérequis spécifique

# **PARTICIPANTS**

Tout public

# **MOYENS PÉDAGOGIQUES**

- Réflexion de groupe et apports théoriques du formateur
- Travail d'échange avec les participants sous forme de réunion-discussion
- Utilisation de cas concrets issus de l'expérience professionnelle
- Validation des acquis par des questionnaires, des tests d'évaluation, des mises en situation et des jeux pédagogiques
- Remise d'un support de cours

# **MODALITÉS D'ÉVALUATION**

- Feuille de présence signée en demi-journée
- Evaluation des acquis tout au long de la formation
- Questionnaire de satisfaction
- Attestation de stage à chaque apprenant
- Positionnement préalable oral ou écrit
- Evaluation formative tout au long de la formation
- Evaluation sommative faite par le formateur ou à l'aide des certifications disponibles

#### **MOYENS TECHNIQUES EN PRÉSENTIEL**

• Accueil des stagiaires dans une salle dédiée à la formation, équipée d'ordinateurs, d'un vidéo projecteur d'un tableau blanc et de paperboard

# **MOYENS TECHNIQUES DES CLASSES À DISTANCE**

- A l'aide d'un logiciel comme Teams, Zoom etc... un micro et éventuellement une caméra pour l'apprenant,
- suivez une formation en temps réel et entièrement à distance. Lors de la classe en ligne, les apprenants interagissent et communiquent entre eux et avec le formateur
- Les formations en distanciel sont organisées en Inter-Entreprises comme en Intra-Entreprise
- L'accès à l'environnement d'apprentissage (support de cours, labs) ainsi qu'aux preuves de suivi et d'assiduité (émargement, évaluation) est assuré
- Les participants reçoivent une invitation avec un lien de connexion
- Pour toute question avant et pendant le parcours, une assistance technique et pédagogique est à disposition auprès de notre équipe par téléphone au 03 25 80 08 64 ou par mail à secretariat@feep-entreprises.fr

# **ORGANISATION**

• Les cours ont lieu de 9h à 12h30 et de 13h30 à 17h

#### **PROFIL FORMATEUR**

- Nos formateurs sont des experts dans leurs domaines d'intervention
- Leur expérience de terrain et leurs qualités pédagogiques constituent un gage de qualité

#### **ACCESSIBILITÉ**

Les personnes atteintes de handicap souhaitant suivre cette formation sont invitées à nous contacter directement, afin d'étudier ensemble les possibilités de suivre la formation. Notre organisme peut vous offrir des possibilités d'adaptation et/ou de compensations spécifiques si elles sont nécessaires à l'amélioration de vos apprentissages

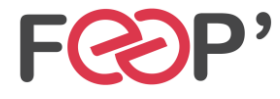

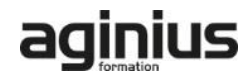

# **Programme de formation**

# **1ère journée :**

# **Démarrer avec Office 365 (pour les utilisateurs d'Office 365)**

- Démarrer avec Office 365 (pour les utilisateurs d'Office 365)
- Présentation générale d'Office 365
- Différences entre Office 2016 ou 2019 et Office 365
- Naviguer dans le portail
- Lancer une application
- Epingler une application
- Afficher des informations personnelles

#### **Utiliser sa messagerie avec Outlook OneLine (pour les utilisateurs d'Office 365)**

- Naviguer dans Outlook Oneline, se connecter
- Configurer l'affichage de la boite aux lettres
- L'interface, les volets, le moteur de recherche, les icônes de ruban
- Organiser la boîte de réception
- Les tris et filtres
- Créer un nouveau message et l'enrichir
- La roue dentée

#### **ou**

# **Utiliser sa messagerie (pour les utilisateurs d'Office 2016- 2019)**

- Utiliser sa messagerie (pour les utilisateurs d'Office 2016-2019)
- Les formats du message
- Envoyer un message
- Utiliser le carnet d'adresses
- Mettre en forme un message
- Créer une signature pour mes messages
- Ajouter des options d'envoi à un message
- Ajouter une pièce jointe à un message
- Retrouver ses messages envoyés
- Transférer un message
- Répondre à un message
- Imprimer un message

# **2ème journée :**

#### **Word niveau débutant ou Word Online (pour les utilisateurs d'Office 365)**

- Word niveau débutant ou Word Online (pour les utilisateurs d'Office 365)
- Présentation de Word
- Gestion des documents
- La manipulation de texte
- La mise en forme des caractères
- La mise en forme des paragraphes
- Les bordures et trames
- La mise en page

#### **3ème journée :**

# **Excel niveau débutant ou Excel Online (pour les utilisateurs d'Office 365)**

- Excel niveau débutant ou Excel Online (pour les utilisateurs d'Office 365)
- Présentation d'Excel
- Gestion des documents
- Saisir des données et des formules de calculs
- Mise en forme
- Impression des documents

#### **4ème journée :**

#### **PowerPoint niveau débutant ou PowerPoint Online (pour les utilisateurs d'Office 365)**

- PowerPoint niveau débutant ou PowerPoint Online (pour les utilisateurs d'Office 365)
- Présentation de PowerPoint
- Principes d'un logiciel de PréAO
- Création d'une présentation : mise en page des diapositives
- Utiliser les affichages
	- Mise en page des diapositives

#### **Utiliser Teams**

- Présentation de Teams
- Lancer Teams
- Communiquer avec les autres participants

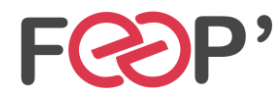

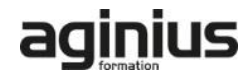